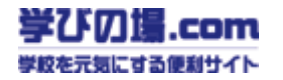

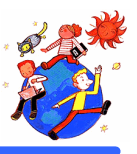

## $11 \t10 \t18 \t()$

4 2

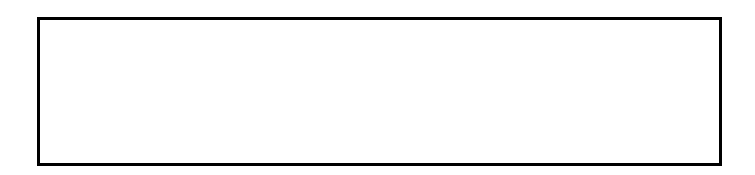

**1.** 題材名 デジタルかおー!』

**.** らい

**.** 児童の実態

**.** 分科会からの提案

**.** 授業計画 時間)  $(1)$ 

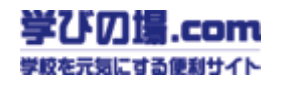

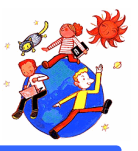

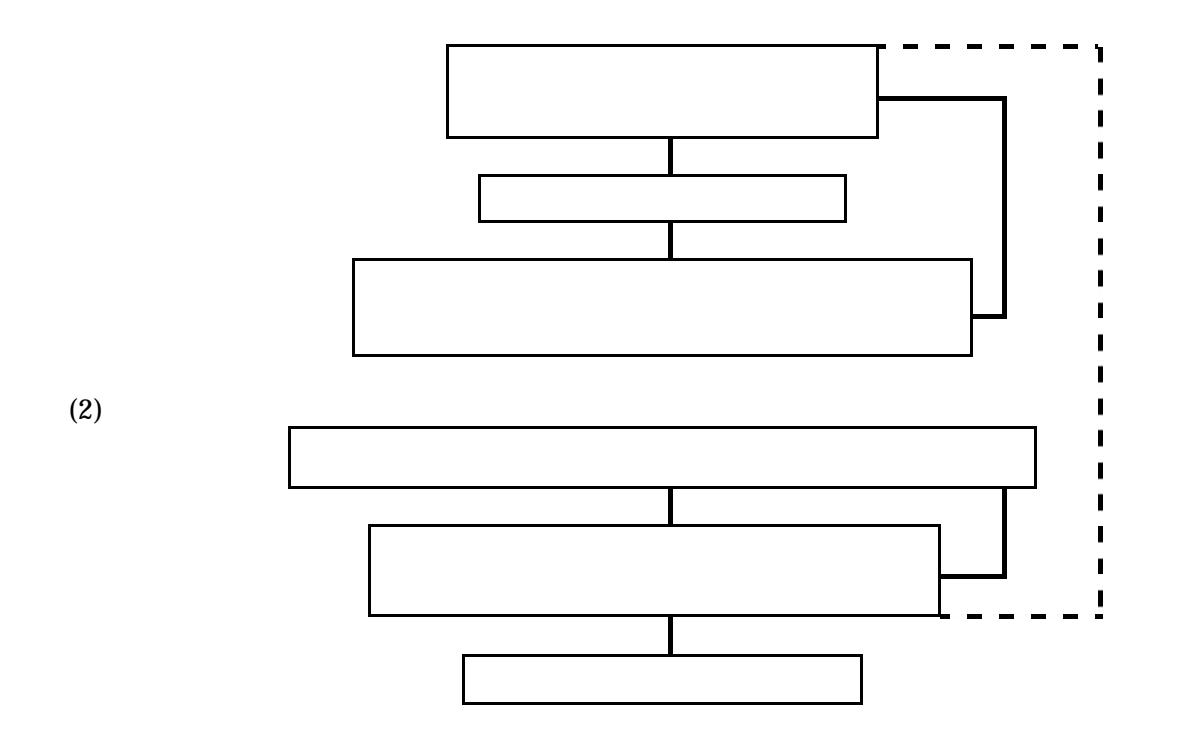

主張者 大学 エンジェー しゅうしょく パソコンの起動 児童パソコンの起動確認 今日の授業内容をとらえる。 前時までの学習を思いおこし本時の活動内容をと (1)(2)の内容を見られる アジタルカメラから ペンなどを使い加筆を加える。 に、新しいカードで新しいカードで新しいカードである。 見学

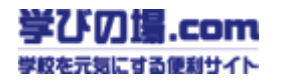

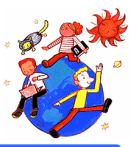

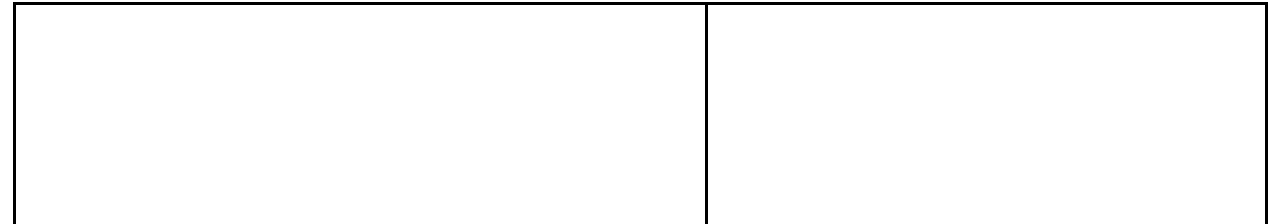